# JBoss Web Framework Kit 1.1 Release Notes

for Use with JBoss Web Framework Kit 1.1.0

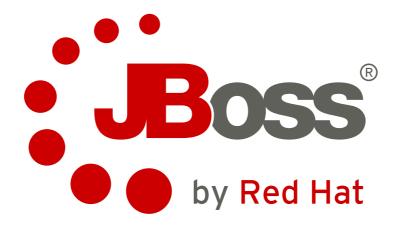

**Laura Bailey** 

# JBoss Web Framework Kit 1.1 Release Notes for Use with JBoss Web Framework Kit 1.1.0 Edition 1.0

Author Laura Bailey *lbailey@redhat.com* 

Copyright © 2010 Red Hat, Inc

Copyright © 2010 Red Hat, Inc.

The text of and illustrations in this document are licensed by Red Hat under a Creative Commons Attribution—Share Alike 3.0 Unported license ("CC-BY-SA"). An explanation of CC-BY-SA is available at <a href="http://creativecommons.org/licenses/by-sa/3.0/">http://creativecommons.org/licenses/by-sa/3.0/</a>. In accordance with CC-BY-SA, if you distribute this document or an adaptation of it, you must provide the URL for the original version.

Red Hat, as the licensor of this document, waives the right to enforce, and agrees not to assert, Section 4d of CC-BY-SA to the fullest extent permitted by applicable law.

Red Hat, Red Hat Enterprise Linux, the Shadowman logo, JBoss, MetaMatrix, Fedora, the Infinity Logo, and RHCE are trademarks of Red Hat, Inc., registered in the United States and other countries.

Linux® is the registered trademark of Linus Torvalds in the United States and other countries.

Java® is a registered trademark of Oracle and/or its affiliates.

XFS® is a trademark of Silicon Graphics International Corp. or its subsidiaries in the United States and/or other countries.

All other trademarks are the property of their respective owners.

These release notes contain important information related to JBoss Web Framework Kit 1.1.0. You should read these Release Notes in their entirety before installing the JBoss Web Framework Kit 1.1.0.

| 1. | Introduction                                                                                                    | 1                 |
|----|----------------------------------------------------------------------------------------------------|-------------------|
|    | 1.1. Overview                                                                                                    | 1                 |
| 2. | Components 2.1. Component Versions 2.2. Certified Components 2.3. Third Party Dependencies 2.4. Supported JBoss Products                                                                                                    | . 3               |
| 3. | Installation Notes  3.1. Installation Notes for Red Hat Enterprise Linux 3.1.1. RPM installation directory structure  3.2. Installation Notes for Red Hat Enterprise Linux and Solaris using ZIP 3.2.1. ZIP installation directory structure  3.3. Running the Installation 3.4. Source Files | . 8<br>. 9<br>. 9 |
| 4. | Excluded, Removed and Deprecated Items 4.1. Excluded Items 4.2. Deprecated Items 4.3. Removed Items                                                                                                    | 11                |
| 5. | Product Support and License Website Links                                                                                                    | 13                |
| 6. | Documentation                                                                                                    | 15                |
| 7. | Issues fixed in this release                                                                                                    | 17                |
| 8. | Known Issues with this release                                                                                                    | 19                |
| Α. | . Revision History                                                                                                    | 21                |

# Introduction

These release notes contain important information related to JBoss Web Framework Kit 1.1.0. New features, installation procedures and known issues are addressed here.

#### 1.1. Overview

JBoss Web Framework Kit combines popular open source web frameworks into a single solution for Java applications. The JBoss Web Framework Kit subscription is already included with JBoss Enterprise Application Platform and JBoss Enterprise Web Platform. It is also available separately for JBoss Enterprise Web Server. JBoss Web Framework Kit components include:

#### RichFaces

RichFaces is a rich component library for JavaServer Faces (JSF) and an advanced framework for easily integrating AJAX capabilities into business application development. Create web applications that provide a greatly-improved user experience with strong support for modifying the look and feel of JSF applications. RichFaces also takes full advantage of the benefits of the JSF framework in terms of lifecycle, validation, and conversion facilities, with added static and dynamic resource management.

#### JBoss Snowdrop

Snowdrop is a utilities package that provides JBoss Enterprise Platform-specific extensions for the Spring framework.

Red Hat also certifies the use of the following in conjunction with JBoss Web Framework Kit:

#### Spring

Spring is a layered Java/Java EE application framework, allowing for developing components that can be used on application servers and in standalone environments, offering features such as: dependency injection, aspect-oriented programming, transparent management of transactions and resources for standalone applications, and integration with enterprise services when running in a managed environment, and a web application framework.

#### **Apache Struts**

Struts provides an open source framework useful in building web applications with Java Servlet and JavaServer Pages (JSP) technology. This framework encourages application architectures based on the Model-View-Controller (MVC) design paradigm, colloquially known as Model 2 in discussions on various servlet and JSP related mailing lists.

Included areas of functionality are:

- A controller servlet that dispatches requests to appropriate *Action* classes provided by the application developer.
- JSP custom tag libraries and associated support in the controller servlet that assists developers in creating interactive form-based applications.
- Utility classes to support XML parsing.
- Automatic population of JavaBeans properties based on the Java reflection APIs.
- · Internationalization of prompts and messages.

#### Google Web Toolkit

Google Web Toolkit (GWT) allows developers to quickly build and maintain complex, yet highly performant JavaScript front-end applications in the Java programming language.

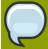

#### Certification

Red Hat Quality Engineering uses an extensive set of tests to validate against a specific set of architectural components in our application stack (operating system, database driver, database, and JVM). The full list of certified environments is available from <a href="http://www.iboss.com/products/platforms/application/supportedconfigurations/">http://www.iboss.com/products/platforms/application/supportedconfigurations/</a>.

This certification applies only to the specific component versions listed under Section 2.1, "Component Versions" and Section 2.2, "Certified Components".

# **Components**

This chapter details the specific components included in JBoss Web Framework Kit, as well as the specific components that are certified for use with JBoss Web Framework Kit.

# 2.1. Component Versions

This release of the JBoss Web Framework Kit includes the following component versions:

- RichFaces 3.3.1.SP2
- JBoss Snowdrop 1.0
- JBoss Snowdrop 1.1

# 2.2. Certified Components

This release of JBoss Web Framework Kit is certified for use with the following components:

- Apache Struts ???
- Spring Framework 2.5.6.SEC01
- Spring Framework 3.0.2.RELEASE
- · Google Web Toolkit 1.7
- · Google Web Toolkit 2.0

## 2.3. Third Party Dependencies

This release of the JBoss Web Framework Kit includes the following third-party dependencies:

- Antlr 2.7.6
- BSF 2.4.0
- · Commons IO 1.4
- Facelets 1.1.14
- Glassfish JSF 1.2 10
- Jakarta Commons Beanutils 1.8.0
- · Jakarta Commons Chain 1.0
- · Jakarta Commons Collections 3.2
- Jakarta Commons Digester 1.8.1
- Jakarta Commons Fireupload 1.1.1
- Jakarta Commons Logging 1.1.1
- · Jakarta Commons Validator 1.3.1

- Jakarta ORO 2.0.8
- Jakarta Taglibs Standard 1.1.1
- · JHighlight 1.0

The following third party dependencies are included with the Red Hat Enterprise Linux 4 and 5 dependency RPMs only:

- Xalan-j2 2.7.0
- Xerces-j2 2.7.1
- XML Commons 1.3.04
- XML Commons Resolver 1.1

In addition to the third party dependencies included in JBoss Web Framework Kit, the **wfk-unsupported** package contains a number of unsupported third party dependencies for Spring. To integrate with Struts or JSF, the implementations provided can be used as part of JBoss Web Framework Kit.

### 2.4. Supported JBoss Products

This release of JBoss Web Framework Kit is certified for use with the following JBoss products:

- JBoss Enterprise Web Server 1.0.0 (ZIP installation only)
- JBoss Enterprise Web Server 1.0.1 (ZIP installation only)
- · JBoss Enterprise Application Platform 5.0 and onward
- · JBoss Enterprise Web Platform 5.0 and onward

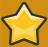

#### **Important**

Support for using JBoss Web Framework Kit with the platforms listed is subject to compliance with the certified or compatible configurations for each of those platforms. Ensure that your products are supported by complying with the specifications listed at <a href="http://www.jboss.com/products/platforms/application/supportedconfigurations/">http://www.jboss.com/products/platforms/application/supportedconfigurations/</a>.

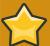

#### **Important**

JBoss Web Framework Kit 1.1.0 RPMs will install alongside JBoss Enterprise Web Server 1.0.0 but several packages are replaced and an untested JBoss Enterprise Web Server configuration is created. This will be rectified for future releases.

Installing JBoss Web Framework Kit 1.1.0 RPMs on a system with JBoss Enterprise Application Platform 4.x installed is untested and can result in an incorrect configuration.

It is recommended to use the JBoss Web Framework Kit with Tomcat 6. Using this product with Tomcat 5 will not allow for all the advanced features of the JBoss Web Framework Kit to be utilized.

# **Installation Notes**

This section contains information related to installing the JBoss Web Framework Kit version 1.1.0, including hardware and platform requirements and prerequisites.

The preferred method for installing the Red Hat Web Framework Kit on Red Hat Enterprise Linux is by using the Red Hat Enterprise Linux **rpm** file; however we will also discuss installation via the **zip** package for Red Hat Enterprise Linux and Solaris.

A working, supported installation of the Java Virtual Machine on your system will be necessary. Refer to <a href="http://www.jboss.com/products/platforms/application/supportedconfigurations/">http://www.jboss.com/products/platforms/application/supportedconfigurations/</a> for details on the supported Java installation for your operating system.

## 3.1. Installation Notes for Red Hat Enterprise Linux

You must have adequate disk space to install the JBoss Web Framework Kit, while also allowing enough space for your applications.

To install a working, supported version of Java 1.5 or 1.6 on Red Hat Enterprise Linux 4 systems subscribed to the Extras channel, this can be achieved by executing:

```
up2date java-<version>-<vendor>-devel
```

Where **<version>** can be 1.5.0 or 1.6.0 and **<vendor>** can be sun or ibm.

On Red Hat Enterprise Linux 5 systems, this can be achieved by executing:

```
yum install java-<version>-<vendor>-devel
```

Where **<version>** can be 1.5.0 or 1.6.0 and **<vendor>** can be sun, ibm or openjdk. Please note that OpenJDK is only available for version 1.6.0.

Once the Java SDK has been installed, please check to make sure the desired JDK is chosen by executing the following:

```
alternatives --config java
alternatives --config javac
```

If the JDK in use is not the desired option, the above commands can be used to switch to another JDK.

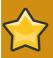

#### **Important**

By switching alternatives for the Java JDK, other software that makes use of the **java** and **javac** commands will now be using the same JDK as well.

JBoss Web Framework Kit can either be installed via the Red Hat Network (RHN) or the JBoss Customer Support Portal (CSP).

#### Installing via RHN

Before installing the JBoss Web Framework Kit there are a few considerations that must be accounted for:

• If you plan to install the JBoss Web Framework Kit on Red Hat Enterprise Linux 5 you must check to see if **struts-webapps-tomcat5** is installed on your system. This can be achieved by executing:

```
rpm -q struts-webapps-tomcat5
```

If **struts-webapps-tomcat5** is installed, it must be manually removed and this can be achieved by executing:

```
rpm -e struts-webapps-tomcat5
```

- If you are subscribed to the **Stacks** channel, it will need to be disabled.
- 1. Subscribe to the Red Hat Web Framework Kit channel.

The available channels for Red Hat Enterprise Linux 4 are:

- jb-wfk-1-i386-as-4-rpm
- jb-wfk-1-i386-es-4-rpm
- jb-wfk-1-x86\_64-as-4-rpm
- jb-wfk-1-x86\_64-es-4-rpm

The available channels for Red Hat Enterprise Linux 5 are:

- jb-wfk-1-i386-server-5-rpm
- jb-wfk-1-x86 64-server-5-rpm
- 2. Install the WFK package:

On Red Hat Enterprise Linux 4 to install the packages, execute:

up2date -u richfaces richfaces-framework richfaces-javadoc richfaces-manual richfaces-ui struts struts-el struts-faces struts-javadoc struts-mailreader-dao struts-manual struts-scripting struts-taglib struts-tiles spring2 spring2-agent spring2-all spring2-aop spring2-aspects spring2-beans spring2-context spring2-context-support spring2-core spring2-javadoc spring2-jdbc spring2-jms spring2-manual spring2-orm spring2-test spring2-tomcat-weaver spring2-tx spring2-web spring2-webmvc spring2-webmvc-portlet spring2-webmvc-struts gwt gwt-javadoc

If however you would like to only install specific components of the Web Framework Kit, this can be achieved by issuing one of the following commands; depending on the component to be installed:

#### For Richfaces:

up2date -u richfaces richfaces-framework richfaces-javadoc richfaces-manual richfaces-ui

#### For Struts:

up2date -u struts struts-el struts-faces struts-javadoc struts-mailreader-dao struts-manual struts-scripting struts-taglib struts-tiles

#### For Google Web Toolkit:

up2date -u gwt gwt-javadoc

#### For Spring2:

up2date -u spring2 spring2-agent spring2-all spring2-aop spring2-aspects spring2-beans spring2-context spring2-context-support spring2-core spring2-javadoc spring2-jdbc spring2-jms spring2-manual spring2-orm spring2-test spring2-tomcat-weaver spring2-tx spring2-web spring2-webmvc spring2-webmvc-struts

To install the unsupported Spring2 dependencies, execute:

up2date -u jboss-wfk-unsupported

#### 3. On *Red Hat Enterprise Linux* 5 to install the package, execute:

yum groupinstall @jboss-wfk

If however you would like to only install specific components of the Web Framework Kit, this can be achieved by issuing one of the following commands; depending on the component to be installed:

#### For Richfaces:

yum groupinstall @richfaces

For Struts:

```
yum groupinstall @struts
```

For Google Web Toolkit:

```
yum groupinstall @gwt
```

For Spring2:

```
yum groupinstall @spring2
```

To install the unsupported Spring2 dependencies, execute:

```
yum groupinstall @jboss-wfk-unsupported
```

It is also possible to only install an individual RPM of a component. Before undertaking this however, execute:

yum groupinstall @jboss-wfk-base-updates

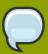

#### Note

Revert the change in **/etc/yum.conf** once installation is complete, this returns yum configuration to default settings.

### 3.1.1. RPM installation directory structure

The following is the default directory locations after a successful RPM installation:

```
|-- struts-1.3.8
|-- richfaces-3.3.0
|-- spring2-2.5.6
|-- struts
```

If the RPM of unsupported Spring dependencies was installed, these files will appear within the above layout at the following location:

```
/usr/share/
|-- java
|-- spring2
|-- unsupported
```

# 3.2. Installation Notes for Red Hat Enterprise Linux and Solaris using ZIP

#### **Installing via CSP**

- 1. Download the JBoss Web Framework Kit ZIP file (jboss-wfk-1.1.0.zip) from the CSP site.
- 2. Unzip the file.
- 3. Download the JBoss Web Framework Kit dependency ZIP file (jboss-wfk-unsupported-1.1.0.zip) from the CSP site.
- 4. Unzip the file over the top of the contents of the previous ZIP.

### 3.2.1. ZIP installation directory structure

The following is the default directory layout after a successful ZIP installation:

## 3.3. Running the Installation

To run the downloaded packages is the same regardless of the download method. This section will now detail how to run the installation for a RHN download and CSP download.

JBoss Web Framework Kit is designed to work with a web server, specifically the JBoss Enterprise Web Server. By design, the JBoss Web Framework Kit is diverse in its abilities and because of this an overview of how to use this software with the JBoss Enterprise Web Server will be discussed.

In order to utilize the JBoss Web Framework Kit's Spring component, the .jar files that you wish to use with your application need to be added to your application's WEB-INF/lib. It is also possible to install the .jar files as shared libraries (for information on how to accomplish this, refer to the JBoss Enterprise Web Server documentation at <a href="http://www.redhat.com/docs/en-US/JBoss\_Enterprise\_Web\_Server/1.0/html-single/Release\_Notes/index.html">http://www.redhat.com/docs/en-US/JBoss\_Enterprise\_Web\_Server/1.0/html-single/Release\_Notes/index.html</a>). It is recommended that the .jar files be placed inside the web application in order to avoid potential conflicts. This collection of .jar files exist at the following location:

```
.
|-- jboss-wfk-1.1
|-- spring2
|-- dist
```

An explanation of each .jar file can be found in a readme.txt file at the same location as displayed above.

When using the Struts component, a user should not use the **struts-core-1.3.8.jar** or **struts-core.jar** files. Instead the **struts-1.3.8.jar** or **struts.jar** symlink should be used and represent the **struts-core** renamed.

For JBos Web Framework Kit RPM installations, libraries that may be needed by Struts or RichFaces applications can be found under the /usr/share/java directory tree if they are needed. These are usually provided by the containers however so that manual intervention is not be necessary.

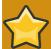

#### **Important**

It is recommended to use the JBoss Web Framework Kit with Tomcat 6. Using this product with Tomcat 5 will not allow for all the advanced features of the JBoss Web Framework Kit to be utilized.

#### 3.4. Source Files

#### **SRPMs**

ftp://ftp.redhat.com/pub/redhat/jbeap/wfk/1.1.0/en/source

#### **Source ZIP Files**

ftp://ftp.redhat.com/pub/redhat/jbwfk/1.1/en/source/jboss-wfk-src-1.1.zip<sup>1</sup>

# Excluded, Removed and Deprecated Items

This section outlines the items which are excluded from this release, deprecated or removed. In order to maintain a high level of backwards compatibility and customer service, an item will usually be deprecated before it is removed from a release.

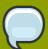

#### Note

The difference between an excluded item and a removed item is that an excluded item is one that is commonly a part of a component of the JBoss Web Framework Kit but has never featured within a JBoss Web Framework Kit release. However, a removed item is one that has previously been in a release of the JBoss Web Framework Kit and is no longer included.

#### 4.1. Excluded Items

The following items have been excluded from this release of the JBoss Web Framework Kit:

· Google Web Toolkit native files

### 4.2. Deprecated Items

As this is the first release of the JBoss Web Framework Kit, no items have been deprecated.

#### 4.3. Removed Items

As this is the first release of the JBoss Web Framework Kit, no items have yet been removed.

# **Product Support and License Website Links**

#### **Product Page**

http://www.jboss.com/products/wfk/

#### **Support Processes**

http://www.redhat.com/support/process/

#### **Production Support Scope of Coverage**

http://www.redhat.com/support/policy/soc/production

#### **Production Support Service Level Agreement**

http://www.redhat.com/support/policy/sla/production/

#### **Developer Support Scope of Coverage**

http://www.redhat.com/support/policy/soc/developer/

#### **Developer Support Service Level Agreement**

http://www.redhat.com/support/policy/sla/developer/

#### **Product Update and Support Policy by Product**

http://www.redhat.com/security/updates/jboss\_notes/

#### **JBoss End User License Agreement**

http://www.redhat.com/licenses/jboss\_eula.html

# **Documentation**

Refer to the index.html file in the documentation directory for a list of included documentation.

In the zip distribution, documentation for the Platform and its individual components is distributed in a separate zip file, jboss-eap-docs-<version>.zip.

On a Linux system, the documentation is found in two rpms that will need to be installed manually. These rpms are jboss-seam-docs-<version>.noarch.rpm, and rh-eap-docs-<version>.noarch.rpm. For help with installing rpm packages on Red Hat Enterprise Linux, please refer to the Red Hat Knowledge base article located at <a href="http://kbase.redhat.com/fag/FAQ\_35\_198.shtm">http://kbase.redhat.com/fag/FAQ\_35\_198.shtm</a>

- **Installation Guide** explains how to install and verify the installation of JBoss Enterprise Application Platform using different installation modes.
- **Getting Started** details the directory structure of the platform and a quick tour of the Application Server and different configuration sets and services. Using a simple web application it illustrates the use of JSF-EJB3 components and how to use Seam to integrate the JSF and EJB3 components.
- Server Configuration Guide explains all administrative and configuration functions in detail.

Updated versions of the documentation with errata and additional information, example application code, as well as the most recent version of the release notes may be accessed via the web from <a href="http://www.redhat.com/docs/en-US/JBoss\_Enterprise\_Application\_Platform/">http://www.redhat.com/docs/en-US/JBoss\_Enterprise\_Application\_Platform/</a>.

# **Issues fixed in this release**

Following is a list of issues fixed in this release:

Component *JBPAPP*-

YOUR INPUT HERE

# **Known Issues with this release**

Following is a list of known issues at the time of release.

Component *JBPAPP*-

YOUR INPUT HERE

# **Appendix A. Revision History**

Revision 1.0